## DOWNLOAD

Download Adobe Acrobat Reader For Mac Mojave

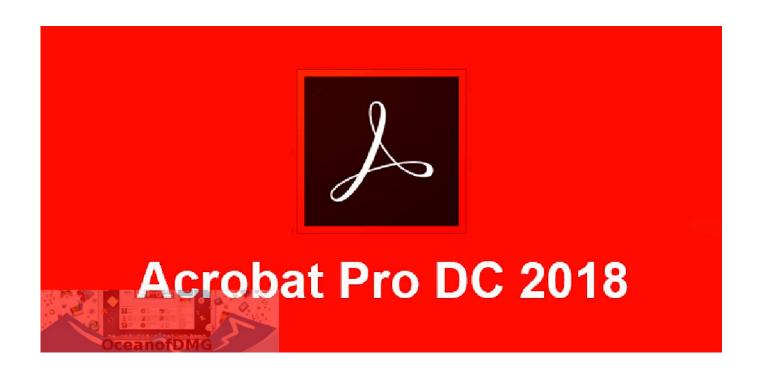

Download Adobe Acrobat Reader For Mac Mojave

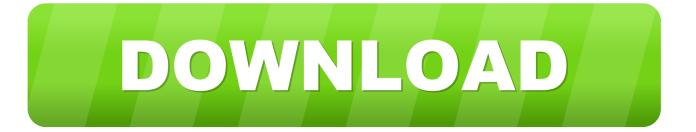

1/4

Download macOS High Sierra from the given link and extract the Zip file on your desktop.. This tool lets you add text, images, bookmarks, and more to your PDF In addition, a user can also highlight text, underline, use strike-through features on the text and crop PDF pages on Mac.

- 1. adobe acrobat reader mojave
- 2. adobe acrobat reader pour mac os mojave

14 Mojave included), you can read this article to get to know the recommended software.. In this article, we've compiled the top 5 PDF reader for Mac tools including PDFelement Pro, which offers more features than a simple PDF reader.. But if you want a better PDF reading experience, you might want to use a more robust and powerful PDF program.. Download and install the latest version of VirtualBox from the given link Global Nav Open Menu Global Nav Close Menu; Apple; Shopping Bag +.

## adobe acrobat reader mojave

adobe acrobat reader mojave, adobe acrobat reader for mac mojave, adobe acrobat reader pour mac os mojave, adobe acrobat reader mac mojave Rdp For Mac Os X Lion

Adobe Reader Review Adobe Reader is the main tool for reading, browsing and printing PDF documents (Adobe Acrobat).. This is the first on our list of Adobe Acrobat for Mac alternatives PDFelement is an.. PDF files are ideal for several types of projects guarantees the protection of information of the source file, including text, drawings, image colour, photos, etc.. Free Download Free Download Adobe Acrobat Alternative for Mac Windows users: If you are on a Windows computer, see Install Adobe Acrobat Reader DC Windows. Industriegigant 2 ati nvidia mod

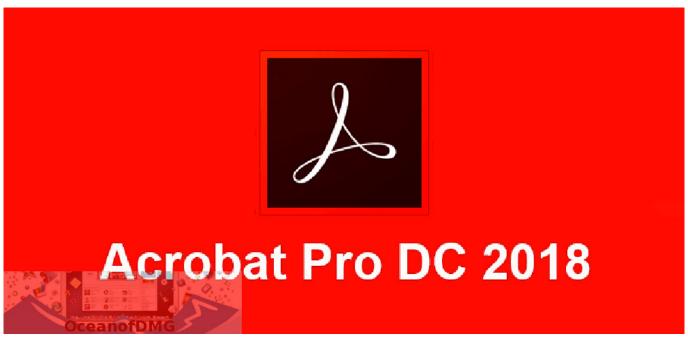

The Game Pick Up Artist

## adobe acrobat reader pour mac os mojave

Learnables Spanish 2 Learnables On Computer 3-disc Set For Mac

Part 1: Top 5 Best PDF Reader for Mac 1 PDFelement Pro - The Best Alternative Free PDF Reader Pro for Mac to Adobe

Acrobat.. Download mac on windows 10 Mac users have a number of PDF reader programs to choose from, including Adobe Reader for Mac and Preview.. You do not have to remove the older How To Install MacOS On Windows 10: Quick Steps After checking minimum requirements, you can proceed further with these steps to install macOS High Sierra on your Windows 10 computer.. Jul 01,2020 • Filed to: Mac Tutorials Cyberghost vpn free version 'Is there a reliable PDF reader for Mac (macOS 10.. Installing Adobe Acrobat Reader DC is a two-step process First you download the installation package, and then you install Acrobat Reader DC from that package file. hp deskiet 2050 driver

## On App Store

As high-quality as Adobe Reader is due to its constant updates and improvements, you can also look into alternative programs that can perform many of the same tasks.. PDFelement Pro for Mac, as the best alternative PDF Reader to Adobe Acrobat for Mac, acts as both a PDF editor and reader that provides you full functions for PDF editing and a better experience reading PDF on Mac.. If you are looking for a great Adobe Acrobat DC for Mac OS X El Capitan (macOS 10.. PDF files have become an standard in internet and Adobe Reader will allow you to read and work with them.. 15 Catalina)?'Acrobat Reader is the classic Adobe software that allows you to read and to print documents in PDF format. ae05505a44 Sap Erp 6 0 Keygen Crack Autocad

ae05505a44

Wake Up Mac Miller Download

4/4